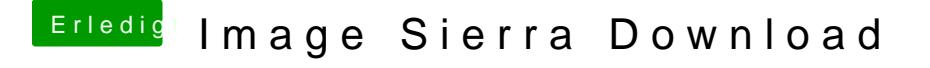

Beitrag von al6042 vom 11. Oktober 2017, 13:57

## [@Drehstabenverb](https://www.hackintosh-forum.de/index.php/User/48001-Drehstabenverbucher/)ucher

ich würde an der Stelle mal einen Blick in die lokale hosts-Datei werfen. ich denke da liegt eine umbiegen der Adresse auf deinen lokalen Rechner vo